# **openSAP course Build Your Own SAP Fiori App in the Cloud ‒ 2016 Edition**

# **Story**

A grade and submission application would assist in evaluating someone or something that has to meet a specific standard and/or criteria. Numerous market segments would benefit from such an application, including examiners of gymnastics, ballet, music or drama exams, drivers license and karate grading evaluators, inspectors of planes, trains or roads, judges for horse or dog shows.

As the market is so vast it may be best to target only one specific segment. The market segment chosen is karate grading evaluators. In karate, students reach their next belt by attending a grading where they are judged on a number of categories based on a certain criteria. The criteria may differ between karate styles. The karate style chosen for this application is Shotokan (devised during the 19th century by Gichin Funakoshi who originated from Okinawa, Japan).

A grading can be organised in various ways, however a karateka is usually evaluated by a panel of judges, where they have to take time to calculate an average result afterwards. It may also be the case that a karateka is judged by multiple panels (one per category) or that a judge has to judge more than one karateka at a time.

This app will be specifically positioned for Shotokan grading evaluators in that a judge will open the app and see a list of only the karatekas he/she has to evaluate with preloaded marksheets that only show the categories he/she has to evaluate and that are specific to each karatekas desired belt and to the Shotokan style. The app will allow a judge to easily switch between karateka's marksheets. It will be easy to use and an evaluator need not worry about calculating anything as the submitted results from the various judges will be handled in the backend.

--------------------------------------------------------------------------------------------

# **Persona**

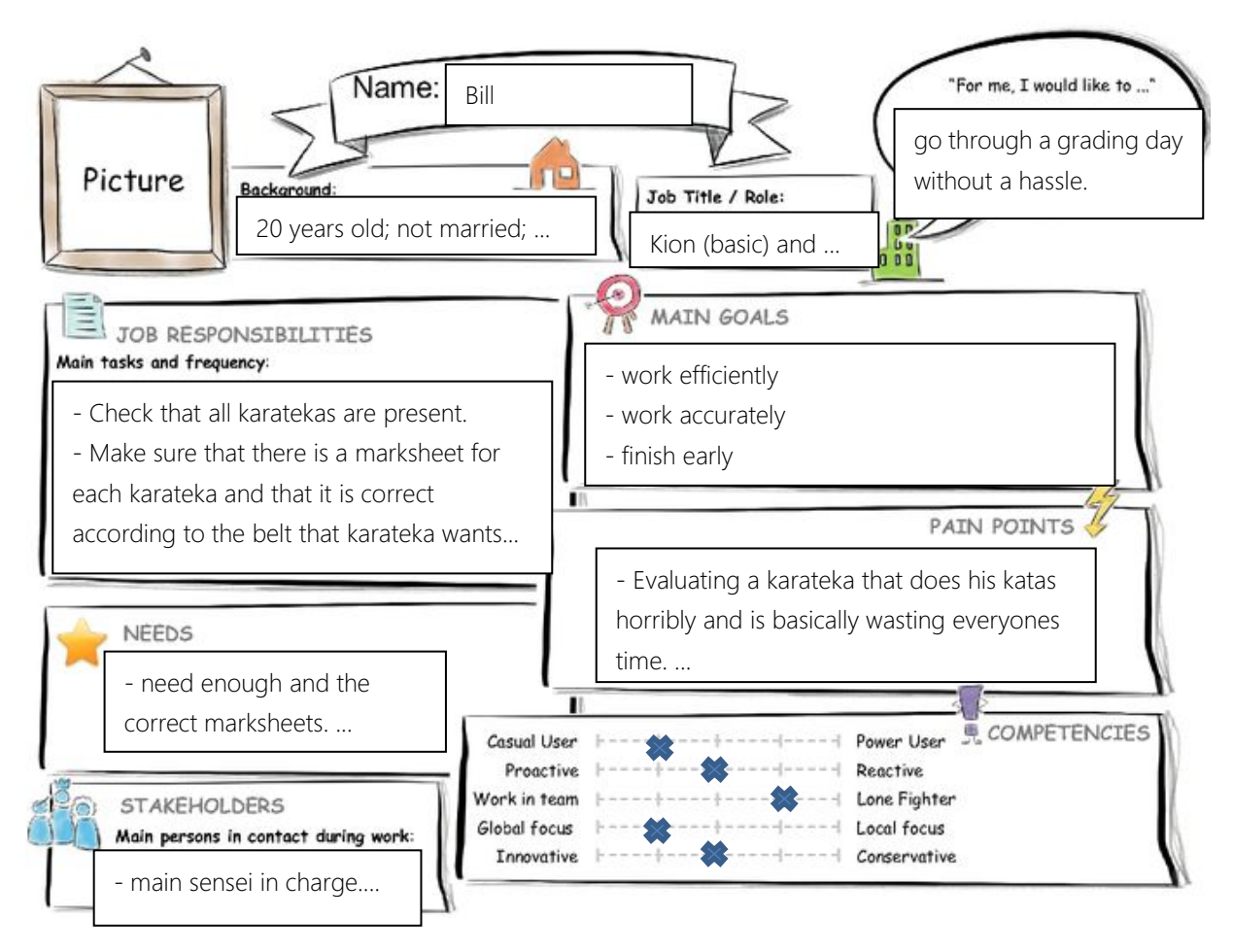

## **Background:**

20 years old; not married; university student; 3<sup>nd</sup> dan black belt; class D examiner qualification, 14 years of karate experience.

#### **Job Title / Role:**

Kion (basics) and kata (sequence of moves) karate grading judge for all the karate experience.

## **Job Responsibilities (main task and frequency):**

- Check that all karatekas are present
- Make sure that there is a marksheet for each karateka and that it is correct according to the belt that karateka wants to advance to.

- If Bill suddenly feels ill or is unable to evaluate any longer for any reason it is his responsibility to transfer the karatekas he is supposed to evaluate to someone else. - Mark fairly and equally.

- Make sure that recorded points are entered on the correct karateka's marksheet.
- Work out an average result for each category with your fellow examiners
- Record the average results per category on a sheet
- If Bill's category is the last category a karateka attends then determine and record the overall result.

- Send the sheet either to the next category or if there is no next category, to the results area

- Stay until all the potential yellow and orange belt karatekas have been graded, then find out if help is required in any other categories or belt areas.

## **Needs:**

- Need enough and the correct marksheets
- Need fellow judges at my panel to also work efficiently and accurately
- Need available floorspace
- Need an update on the progress of the overall grading

## **Pain Points:**

- Evaluating a karateka that does his katas horribly and is basically wasting everyones time

- Fellow evaluator is missing and everyone has to wait
- Find out there isn't enough marksheets and have to draw some up
- Waiting for karateka's because they are help up at another category
- Finding next job if current one is done

## **Stakeholders:**

- Main sensei in charge
- Kihon, kata and kumite (sparring) evaluators
- Karatekas who want next belt

 $-$ 

# **User Experience Journey**

## **Mindset:**

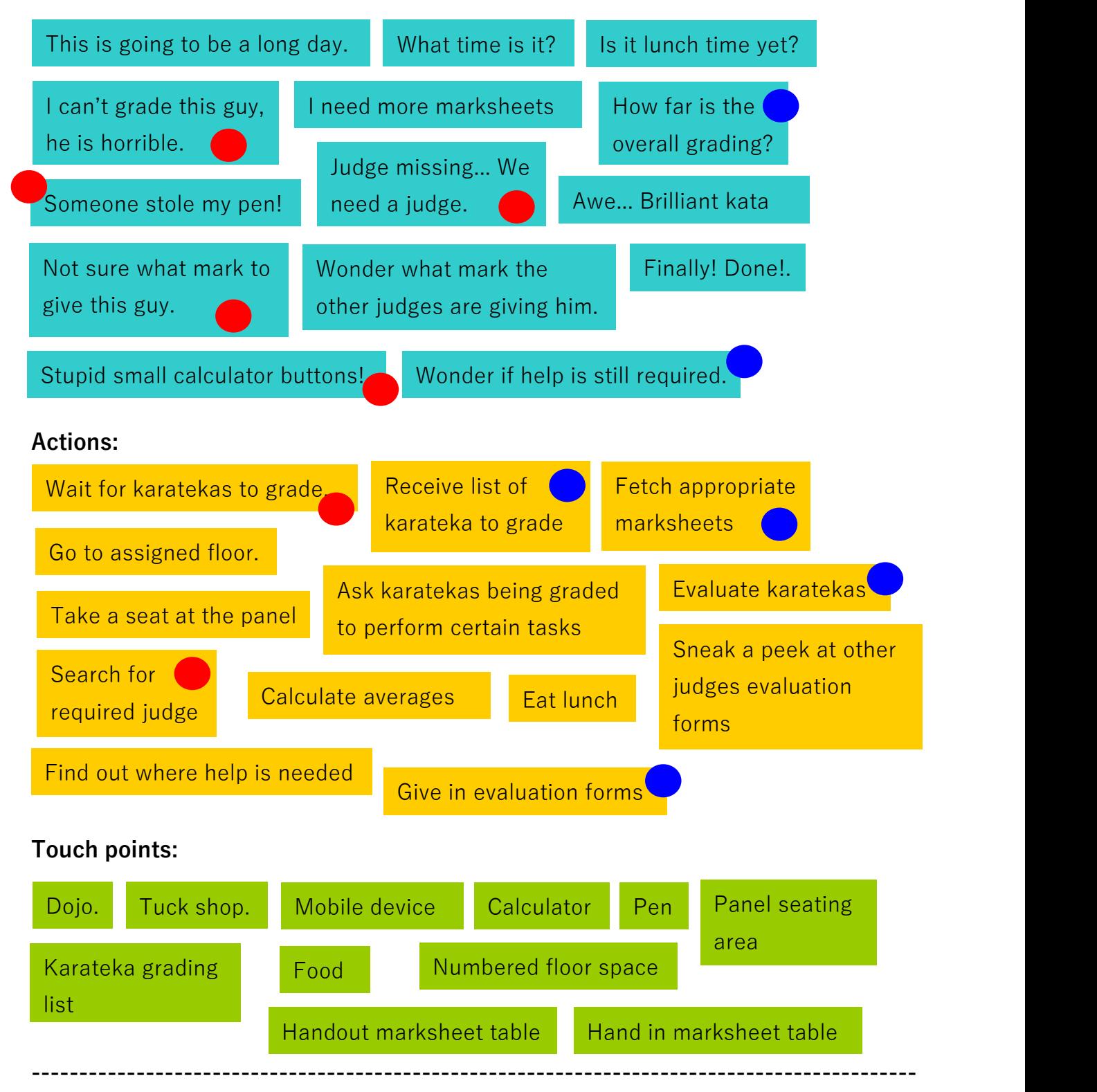

## **Point of view**

POV of each important need:

1. **Bill, the judge** needs an **organized** way to **record marks to the right karateka when evaluating multiple karatekas at the same time** so that **mistakes will be** **minimized** and **Bill's mind won't become scattered**.

- 2. **Bill, the judge** needs a way to easily make **mark allocation decisions** so that**time won't be wasted with uncertainties.**
- 3. **Bill, the judge** needs a way **to keep track of how far the overall grading is** so that **he can feel that progress is being made each time he is done grading a few karatekas and won't become miserable with the feeling that the work will never stop.**.
- 4. **Bill, the judge** needs a way to **immediately know what and where the next job is with the correct marksheets automatically available** so that **time won't be wasted**.
- 5. **Bill, the judge** needs a way to **take a break without being bothered** so that **he won't become overwhelmed with work**.
- 6. **Bill, the judge** needs a way to **easily submit his evaluations without worrying about calculations** so **that time won't be wasted**.

**---------------------------------------------------------------------------------------------**

#### **Mockup**

Job list page:

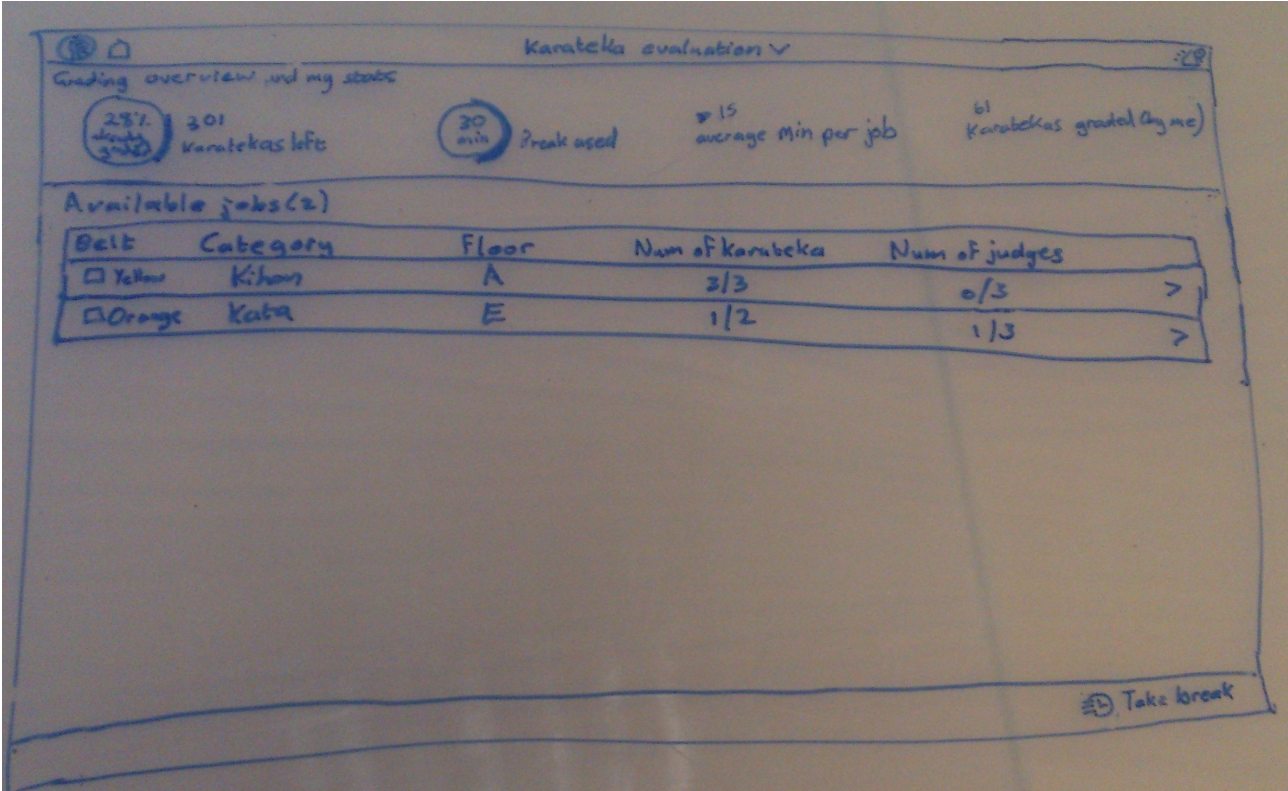

Bill will start off with a screen where he is able quickly overview how far the overall grading is, how much time is still available to take lunch or a break and some of his own other stats. As extra motivation the name of the judge who graded the most karatekas so far can also be listed. The header with the quick overview idea comes from the Fiori 2.0 design (top of the overview page).

Then a navigation list is used to display the jobs for Bill to choose from. If his last job was at floor A, then the app will display jobs that are closer to him at the top of the list. The app will also only display the belts Bill is allowed to grade (according to his examiner qualifications). The list follows the Sap Fiori guidelines and uses an arrow at the right to indicate that if one presses that list item, one will navigate to a different page.

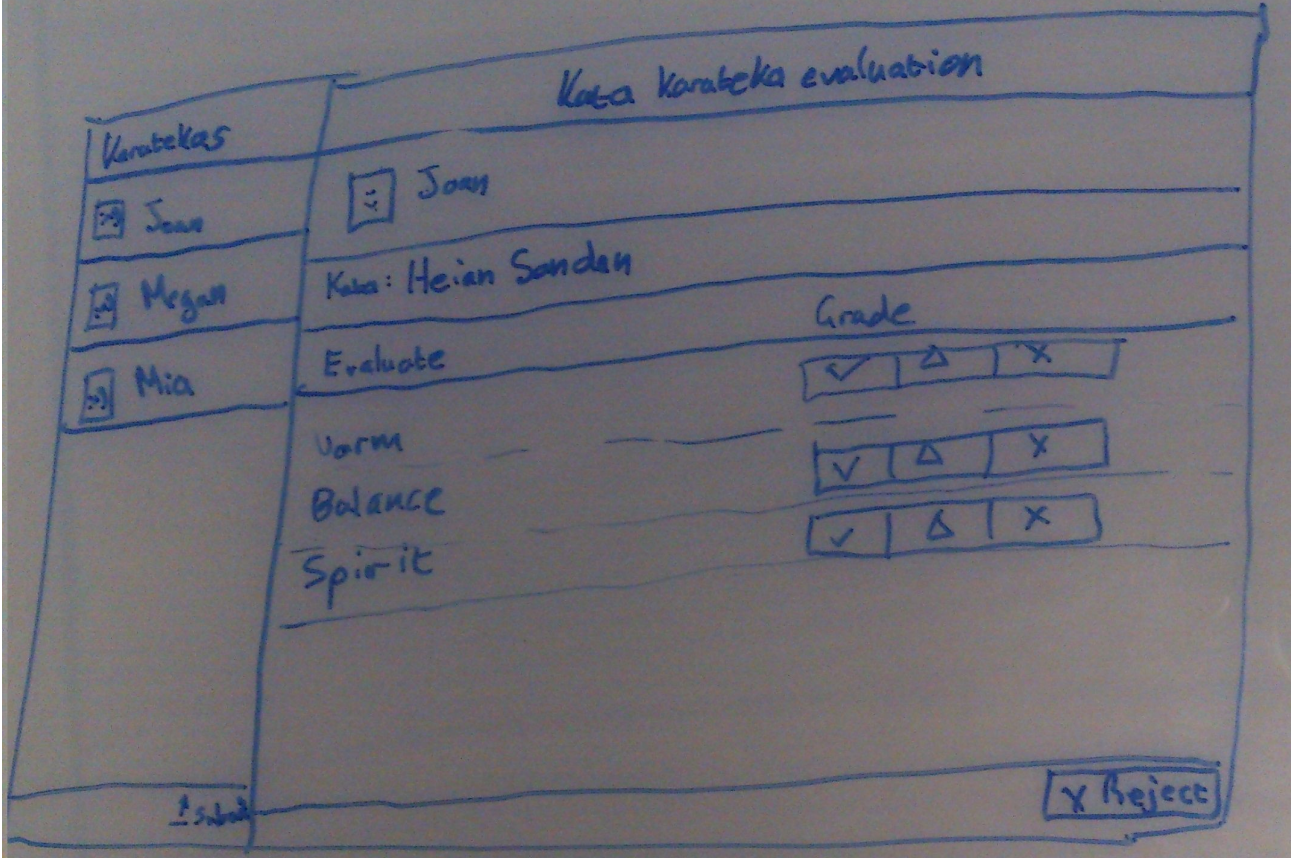

If Bill presses the first item he navigates to an evaluation page that looks like this:

This page has a master detail layout, where the karatekas are displayed on the left and

the evaluation of that karateka is displayed on the right.

Photos of the karatekas will help prevent confusion. One can easily switch between karatekas to grade and the app will remember in which tab one was last per karateka. As an extra, a settings button can be added where the user can choose whether the he/she wants the app to navigate to the next karateka automatically when it detects that the user is done marking a student or whether the user whould rather navigate on their own.

This is a marksheet that is specific for green belt Kata evaluation where the user need not worry about entering a precise percentage (26% for example).

The submit button follows the fiori guidlines in that it is on the right side of the master page indicating that if pressed all the students in the list of that master page's results will be submitted to the system and one can navigate back to the job list page with updated stats. Submit button will only be enabled when Bill has graded all karatekas on every criteria.

#### **---------------------------------------------------------------------------------------------**

#### **Web IDE implementation**

**Youtube: https://www.youtube.com/watch?v=4j7ZM1XNJ9U&feature=youtu.be**